### **ON-LINE QUICK REFERENCE MANUAL**

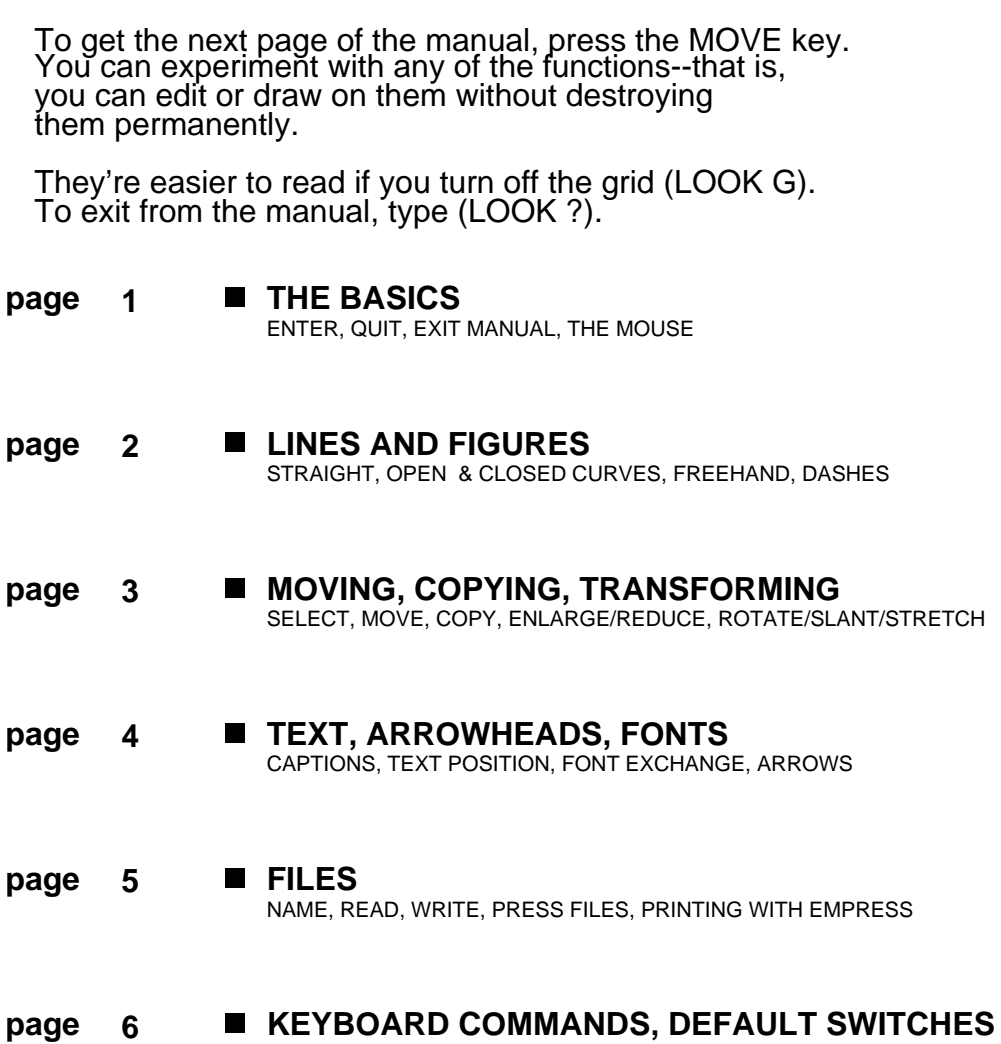

# **THE BASICS page 1**

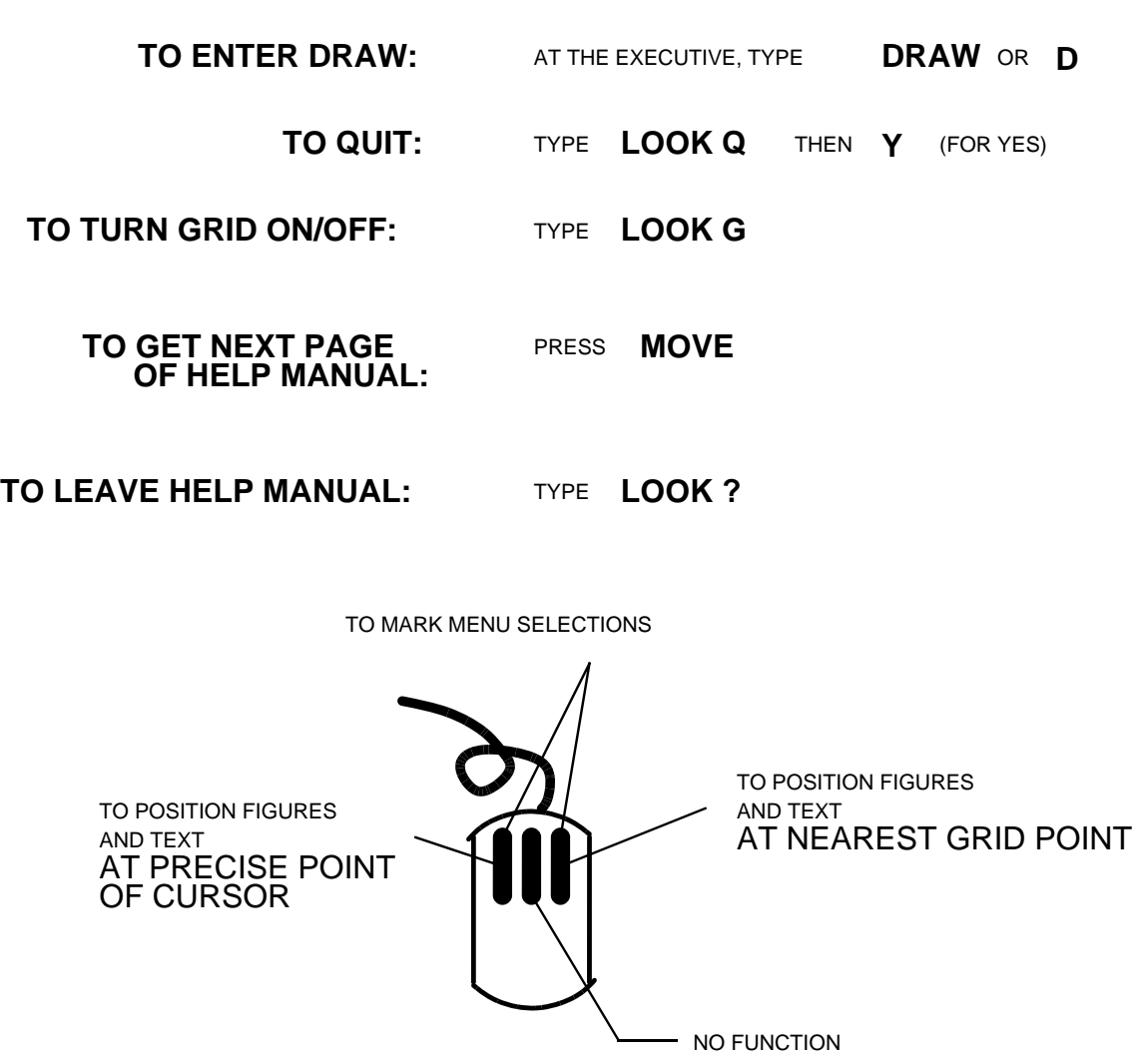

# **LINES AND FIGURES page 2**

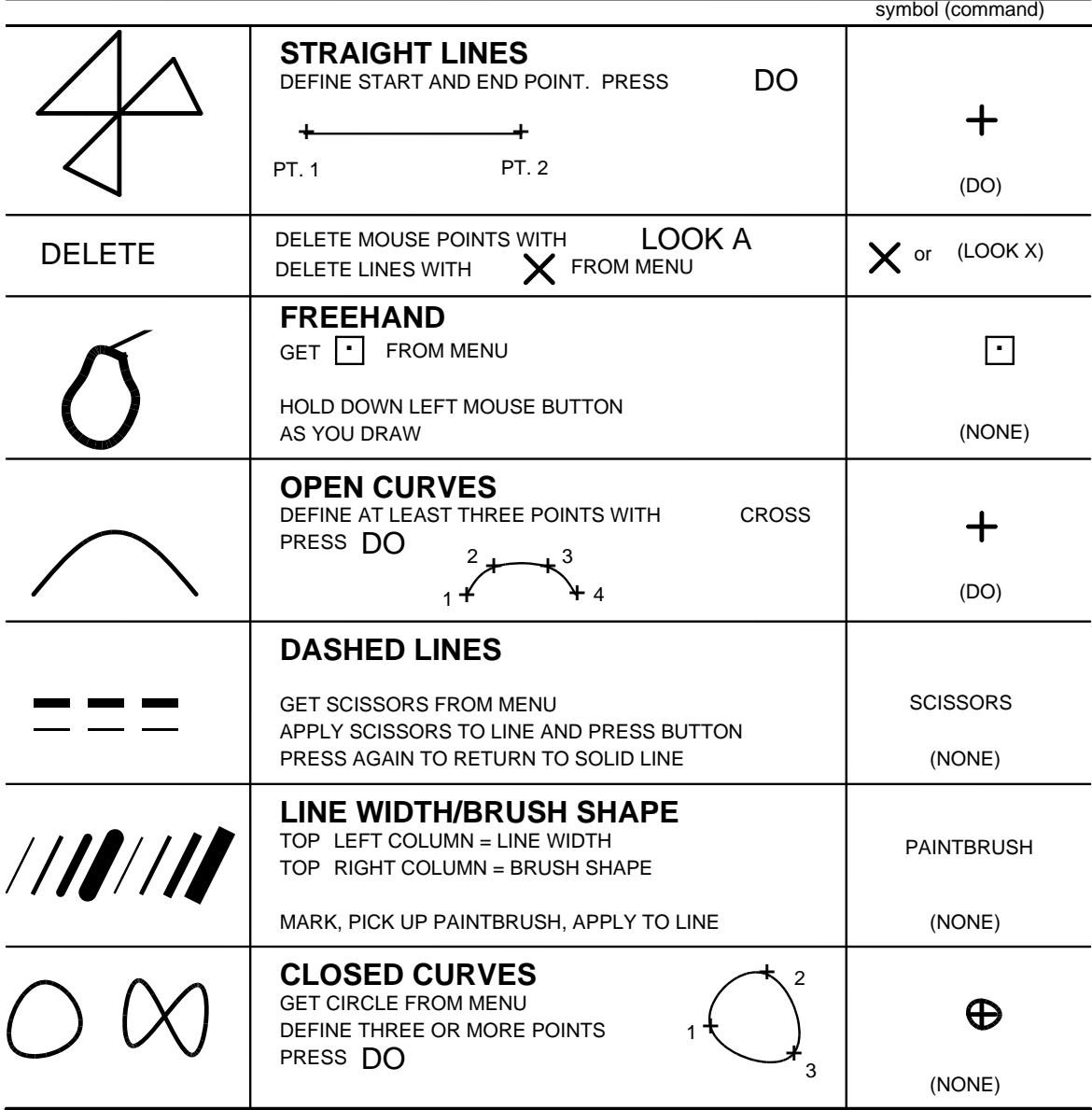

# **MOVING, COPYING, TRANSFORMING**

### **page 3**

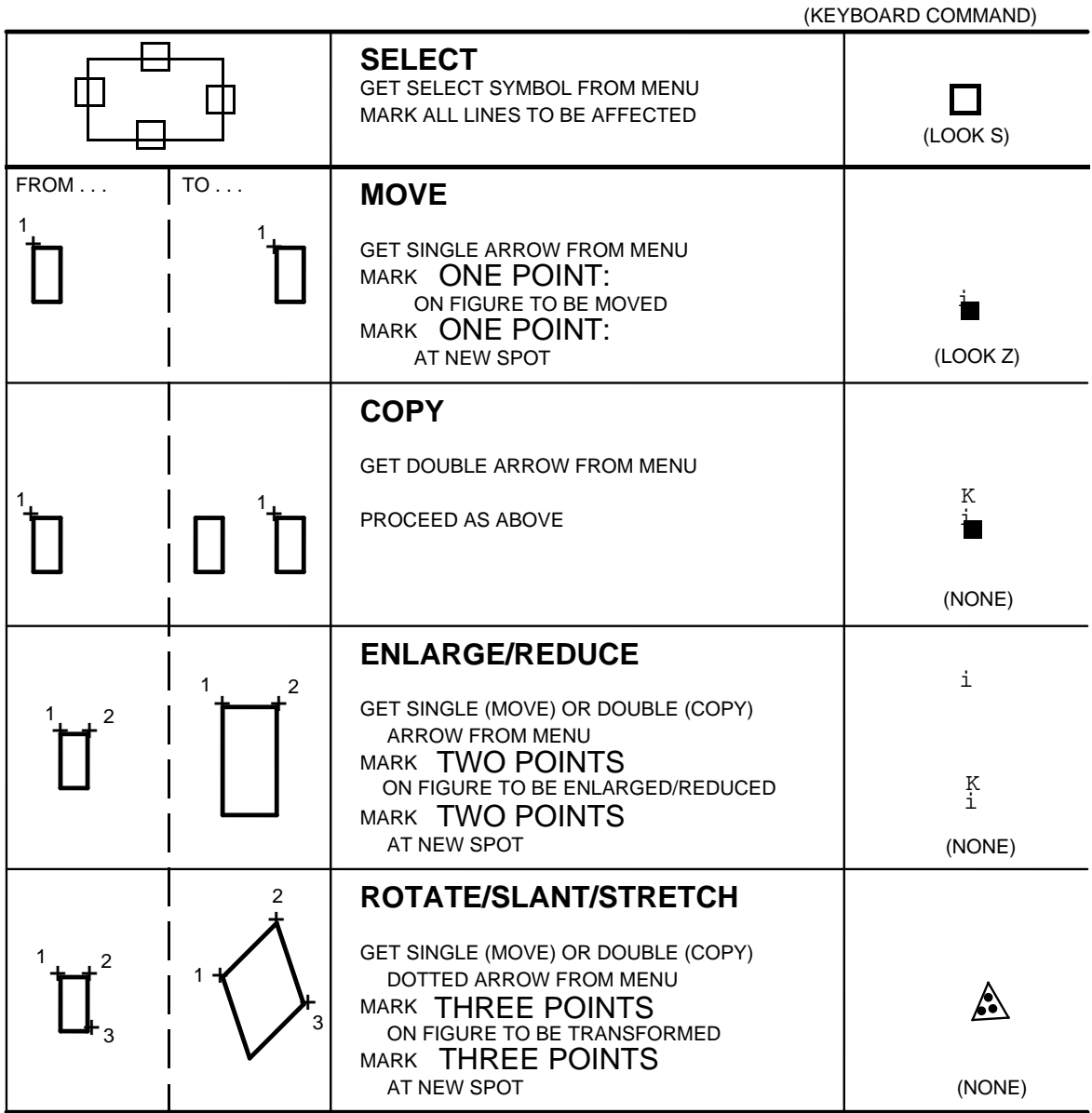

### **TEXT, ARROWSHEADS, FONTS**

 **page 4**

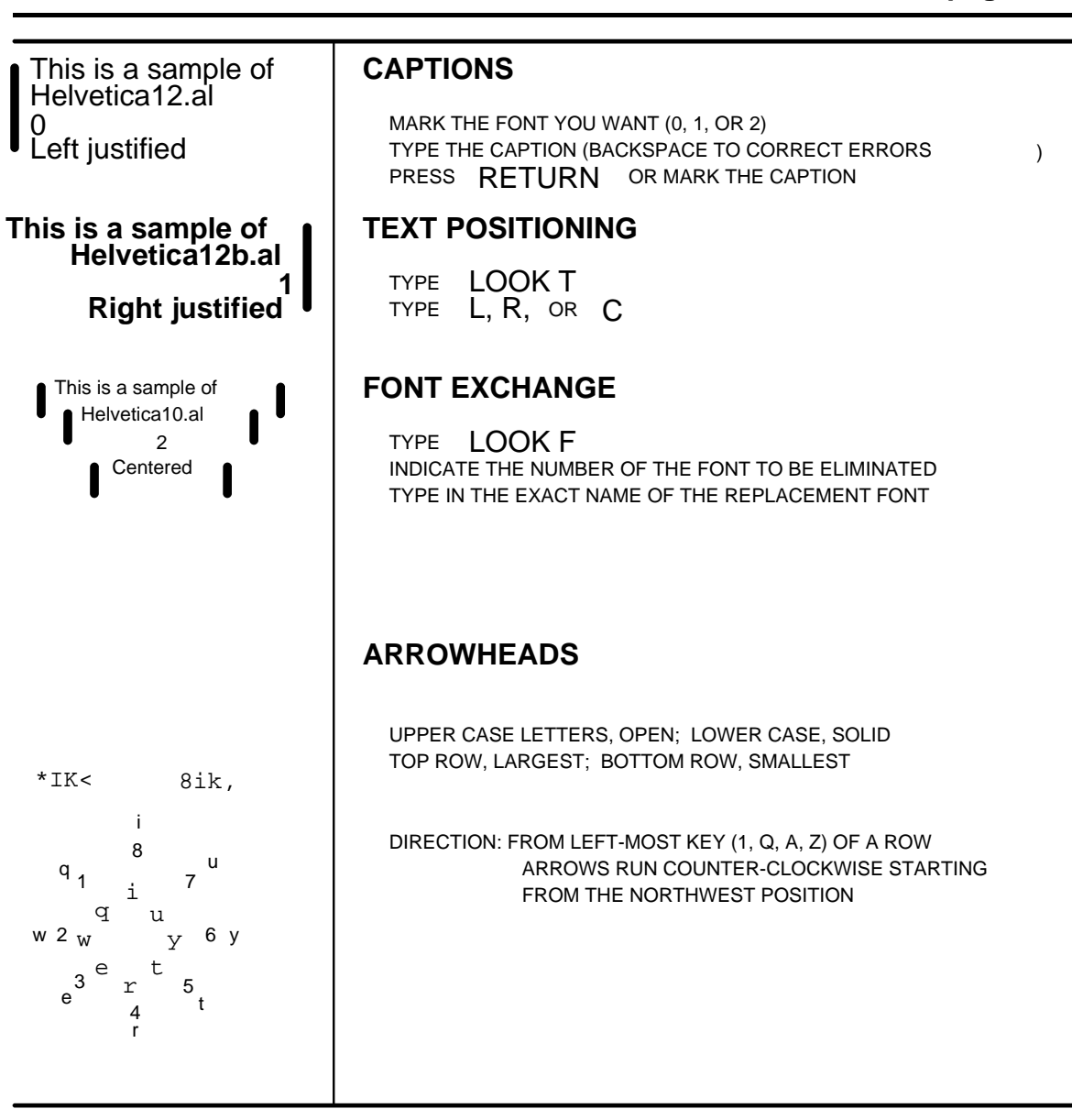

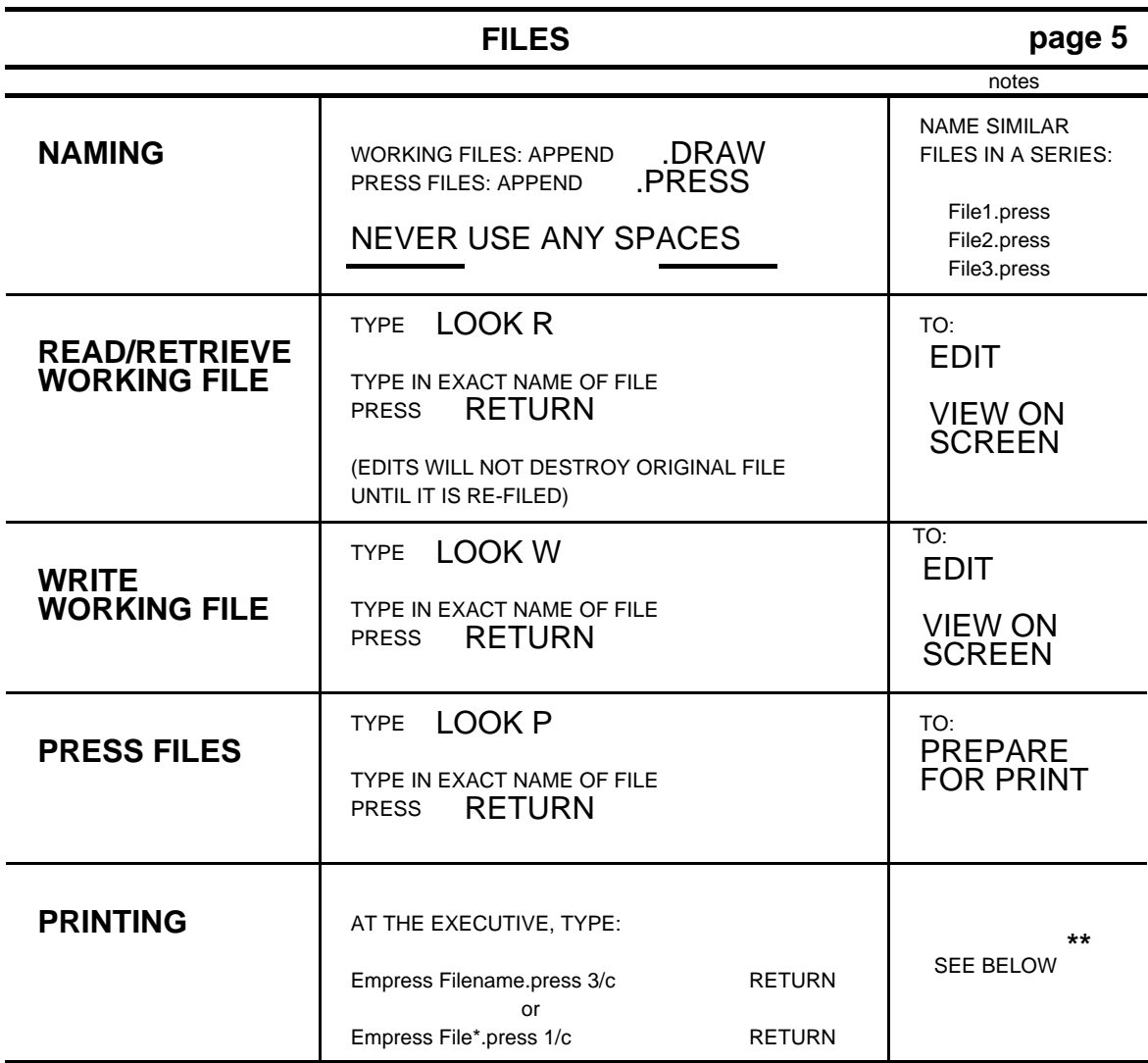

**\*\*** EVERY DRAW USER WE KNOW HAS TRIED TO PRINT A WORKING FILE AT SOME POINT IN HIS OR HER CAREER. TRY PRINTING THE FILE CIRCLE.DRAW AND EXAMINE THE MYSTIFYING RESULTS!

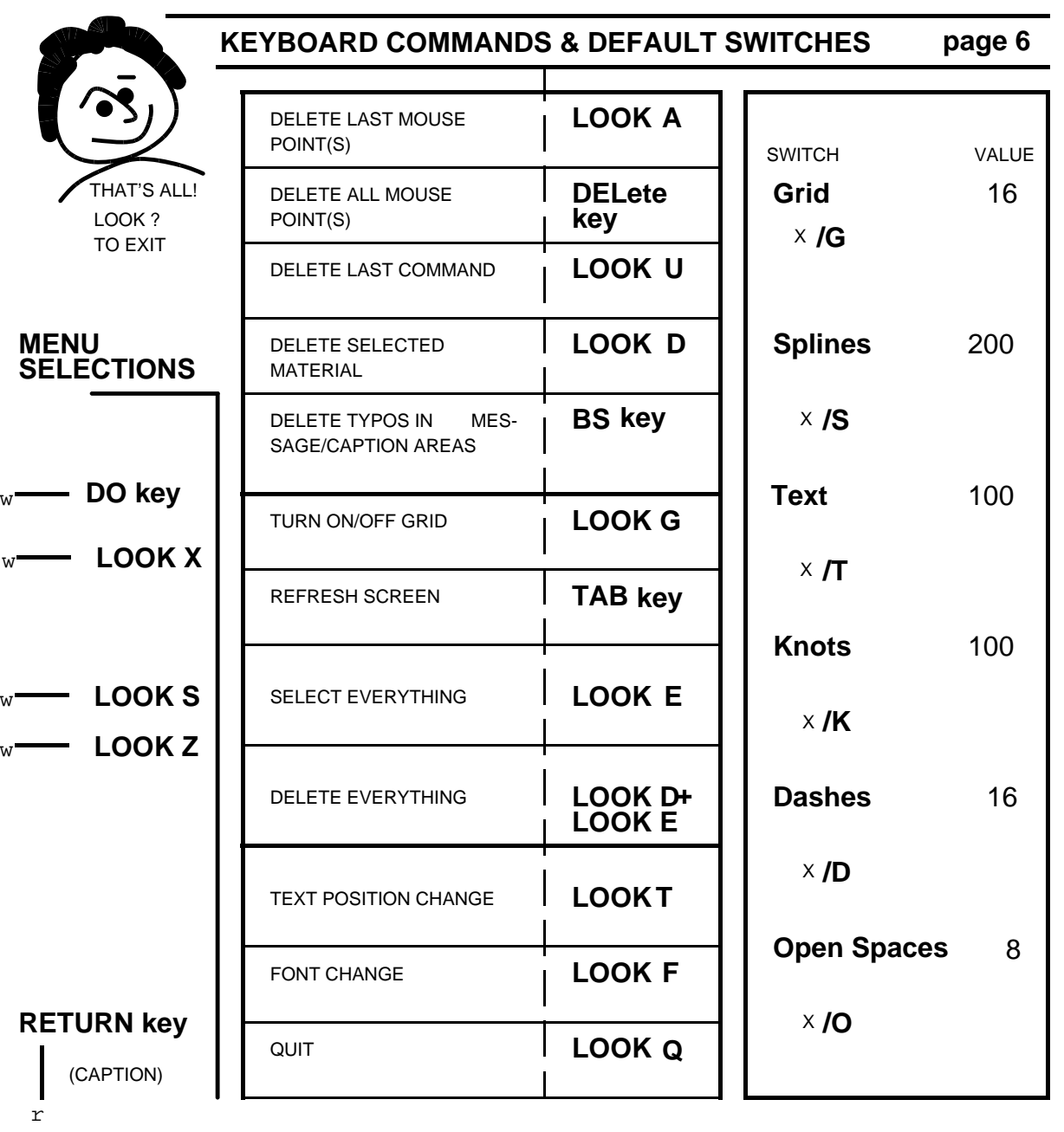